Name CWID

# **Midterm Exam**

# **October 22nd, 2013 10:00-11:30**

# **CS425 - Database Organization Results**

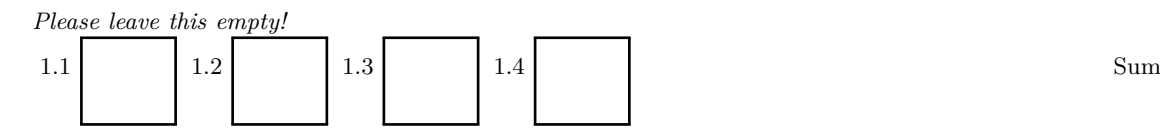

## **Instructions**

- Try to answer all the questions using what you have learned in class. Keep hard questions until the end.
- **When writing a query, write the query in a way that it would work over all possible database instances and not just for the given example instance!**
- The exam is closed book and closed notes!

Consider the following database schema and example instance for a flight information system:

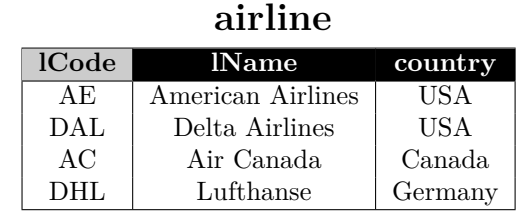

### **flight**

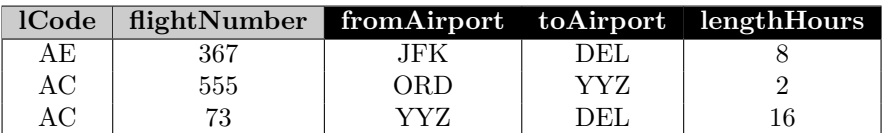

#### **airport**

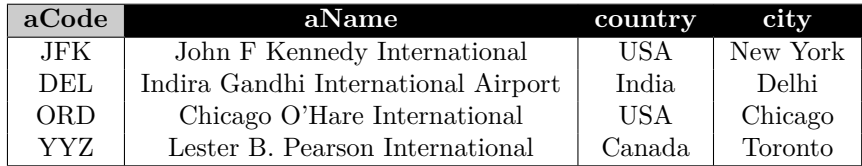

#### **schedule**

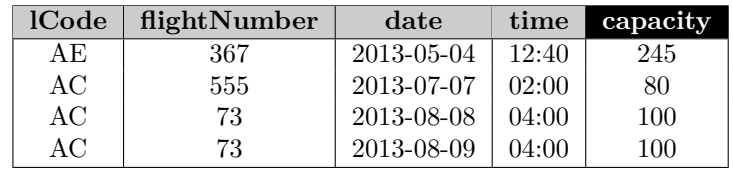

#### **booked**

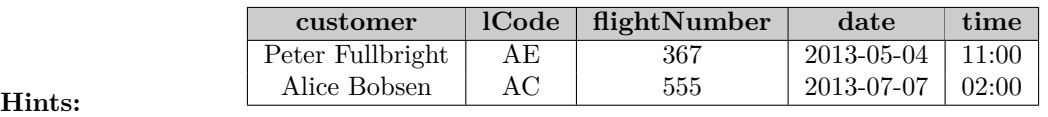

- Attributes with grey background form the primary key of a relation (.e.g, *lCode* for relation *airline*)
- The attribute *fromAirport* of relation *flight* is a foreign key to *aCode* of relation airport. The attribute *toAirport* of relation *flight* is a foreign key to *aCode* of relation airport. The attribute *lCode* of relation *flight* is a foreign key to *lCode* in relation *airline*.
- The attributes *lCode* and *flightNumber* of relation *schedule* form a foreign key to *lCode* and *flightNumber* in relation *flight*.
- The attributes *lCode*, *flightNumber*, *date*, *time* of relation *booked* form a foreign key to relation *schedule*.
- All foreign keys have been created with the **CASCADE** option.

#### **Part 1.1 Relational Algebra (Total: 30 Points)**

#### **Question 1.1.1 (7 Points)**

Write a **relational algebra** expression that returns the names of all airlines from Germany.

**Solution**

 $\pi_{lName}(\sigma_{country='Germany'} ( \text{ airline } ) )$ 

#### **Question 1.1.2 (7 Points)**

Write a **relational algebra** expression that returns the total capacity of all scheduled flights per airline. Return pairs of airline codes (lCode) and total capacity. For example, if American Airlines flight 555 is scheduled for two times, both with capacity 100, then this would be counted as 200 when calculating the total capacity for American Airlines.

**Solution**

 $_{lCode}$  $g_{sum(capacity)}$ ( schedule )

#### **Question 1.1.3 (7 Points)**

Write a **relational algebra** expression that returns cities from the USA that have an airport.

#### **Solution**

 $\pi_{city}(\sigma_{country='USA'} \text{( airport )})$ 

#### **Question 1.1.4 (8 Points)**

Write a **relational algebra** expression that returns the names of all customers together with the destination city of flights they have booked.

#### **Solution**

 $\text{bookCity}\ \leftarrow\ \text{booked}\bowtie\ \text{flight}\ \bowtie_{\text{toAirport}=aCode}\ \text{airport}$  $q \leftarrow \pi_{\text{customer,city}}(\text{bookCity})$ 

#### **Part 1.2 SQL - DDL (Total: 16 Points)**

#### **Question 1.2.1 (8 Points)**

Write an **SQL statement** that creates a new relation *flightdelay* that records delay times (*delay* in minutes) for scheduled flights. For example, we would like to be able to store that flight AC 555 scheduled for 2013-07-07 at 02:00 is delayed by 15 minutes.

#### **Solution**

```
CREATE TABLE flightdelay (
   lCode VARCHAR (3),
    flightNumber INT,
    date DATE,
    time TIME ,
    delay INT,
   PRIMARY KEY (lCode, flightNumber, date, time),
   FOREIGN KEY (lCode, flightNumber, date, time) REFERENCES schedule
) ;
```
#### **Question 1.2.2 (8 Points)**

Write a relation *securityAlert*. Each alert is for a fixed airport. An alert consist of a message, a severity level (one of 'RED', 'ORANGE', 'GREEN'), and a time when the alert was issued. Alerts are identified by their time and the airport they have been issued for.

```
CREATE TABLE security Alert (
    aCode VARCHAR (3) FOREIGN KEY REFERENCES airport,
    message VARCHAR (4000),
    severity VARCHAR (6),
    i s sueTime TIMESTAMP ,
    PRIMARY KEY (aCode, issueTime),
    CHECK ( severity IN ( 'RED', 'ORANGE', 'GREEN') )
);
```
#### **Part 1.3 SQL - Queries (Total: 39 Points)**

#### **Question 1.3.1 (7 Points)**

Write an **SQL query** that returns airline code (*lCode*) of flights that are scheduled between 10:00 and 11:00.

#### **Solution**

**SELECT** lCode FROM schedule WHERE time **BETWEEN** '10:00' AND '11:00'; We did not ask for it, but **DISTINCT** would be ok.

#### **Question 1.3.2 (7 Points)**

Write an **SQL query** that returns the airline name (*lName*) and flight number for flights that are less than 6 hours long.

#### **Solution**

**SELECT** lName, flightNumber **FROM** airline **NATURAL** JOIN flight **WHERE** lengthHours  $< 6$ ;

#### **Question 1.3.3 (9 Points)**

Write an **SQL query** that returns flights (airline code and flight number) that start from an airport in USA and land in an airport in India.

#### **Solution**

```
SELECT lCode, flightNumber
FROM airport s, flight f, airport d
WHERE s. country = 'USA' AND f. fromAirport = s. aCode
      AND f. to Airport = d.aCode AND d.country = 'India';
```
#### **Question 1.3.4 (8 Points)**

Write an **SQL query** that returns for each time and date, the number of flights starting at that date and their maximum capacity. For example, if there are two flights that start at July, 7th 2013 at 10:00, one with capacity 60 and one with capacity 200, then one result tuple of the query would be (2,200,2013-07-07,10:00).

```
SELECT count (*) AS numFlights, max (capacity) AS maxC, date, time
FROM schedule
GROUP BY date , time
```
### **Question 1.3.5 (9 Points)**

Write an **SQL query** that returns flights that are over-booked. A flight is considered over-booked if the number of bookings for this flight exceeds the capacity of this flight.

```
SELECT ∗
FROM schedule s
WHERE capacity \lt (SELECT count(*)
                   FROM booked b
                   WHERE s. lCode = b. lCode AND s. flightNumber = b. flightNumber
                   AND \ s.data = b.data AND \ s.time = b.time ;
Or
```

```
SELECT lCode, flightNumber, date, time, capacity
FROM schedule
     NATURAL JOIN
     booked
GROUP BY lCode, flightNumber, date, time, capacity
HAVING capacity < count (*);
```
#### **Part 1.4 SQL - Updates (Total: 15 Points)**

#### **Question 1.4.1 (7 Points)**

Write an **SQL statement** that deletes all flights from JFK to DEL. Recall that all foreign key constraints were created with the **CASCADE** option.

**Solution**

```
DELETE FROM flight
WHERE from Airport = 'JFK' AND to Airport = 'DEL';
```
#### **Question 1.4.2 (8 Points)**

Write an **SQL statement** that reduces the capacity of flights to 200 if they are scheduled for a time in the morning (before 12:00 midday) and currently have a capacity above 200.

```
UPDATE schedule SET capacity = 200WHERE capacity > 200 AND time < 12:01;
```